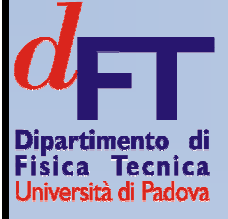

**Open Workshop29 novembre 2010**

Progetto SIMEA:Sistema Integrato/distribuito di MonitoraggioEnergetico ed Ambientale

# **Modellizzazione del sistema edificio-impianto impianto**

Michele Pasqualetto Dipartimento di Fisica TecnicaUniversità di PadovaE-mail: michele\_pasqualetto@libero.it

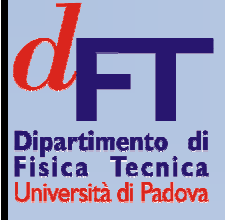

# **I software di simulazioneedificio-impianto**

# **Cosa sono i software di simulazione edificio-impianto**

- Sono software che calcolano flussi di energia e materia necessari per mantenere le condizioni interne richieste
- Alcuni software di simulazione edificio-impianto:
	- –EnergyPlus (DesignBuilder)
	- **Hart Committee** – Energy10
	- –BLAST
	- **Hart Committee** DOE-2
	- –ESP-R

**Hart Committee** 

…

- IRNS **TRNSYS**
- –IES<VE>

# **Scopi dei software di simulazione edificio-impianto**

- • Scopi:
	- Dimensionamento di impianti termici
	- Verifica teorica di impianti termici
	- Analisi energetiche
	- Definizione delle condizioni di comfort (termoigrometrico e visivo) ottenibili
- • Importanza: consentono di studiare soluzioni innovative d'impianto, in modo da definire le migliori strategie progettuali (per nuove costruzioni e rinnovamenti), utile specialmente nel caso di commesse atipiche e per la valutazione di interventi di retrofit
- •Software diversi per scopi diversi

# **Principi base nella simulazionedel complesso edificio-impianto**

- • Approccio fisico:
	- Approccio ai volumi finiti
	- Conservazione della massa (aria e vapor d'acqua)
	- Conservazione dell'energia
	- Regime dinamico (dunque necessario per la stagione estiva), con time-step di calcolo sub-orario
	- Vengono generalmente considerati tutti gli scambi termici:
		- Conduzione
		- Convezione
		- Irraggiamento (alta e bassa frequenza)
- • Approccio impiantistico
	- Varie forme di carichi termici dovuti all'occupazione
	- Gestione della regolazione in ambiente e in impianto
	- Gestione dei sistemi di ombreggiamento

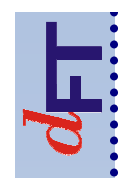

# **Altre potenzialità**

- • Previsione oraria dell'energia primaria consumata, al variare delle prestazioni delle macchine di generazione dell'energia termica
- • Previsione del comportamento di sistemi complessi (impianti ad aria centralizzati, accumuli termici,…)
- • Previsione degli effetti conseguenti alla ventilazione naturale degli ambienti
- • Previsione del comportamento di sistemi "accessori", quali fotovoltaico e motori per la cogenerazione
- • Gestione integrata dei comportatmenti termico, igrico <sup>e</sup> illuminotecnico

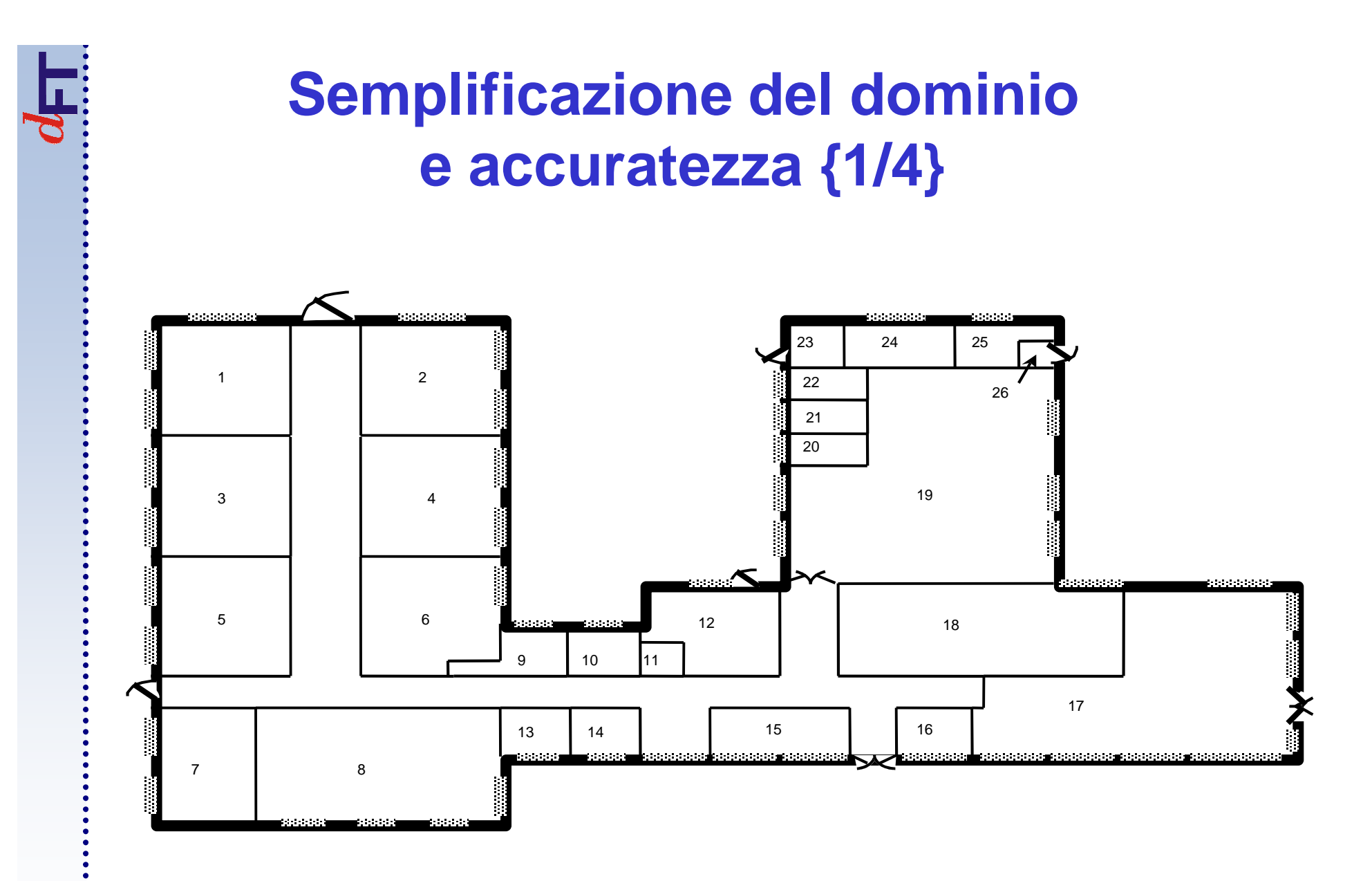

# **Semplificazione del dominioe accuratezza {2/4}**

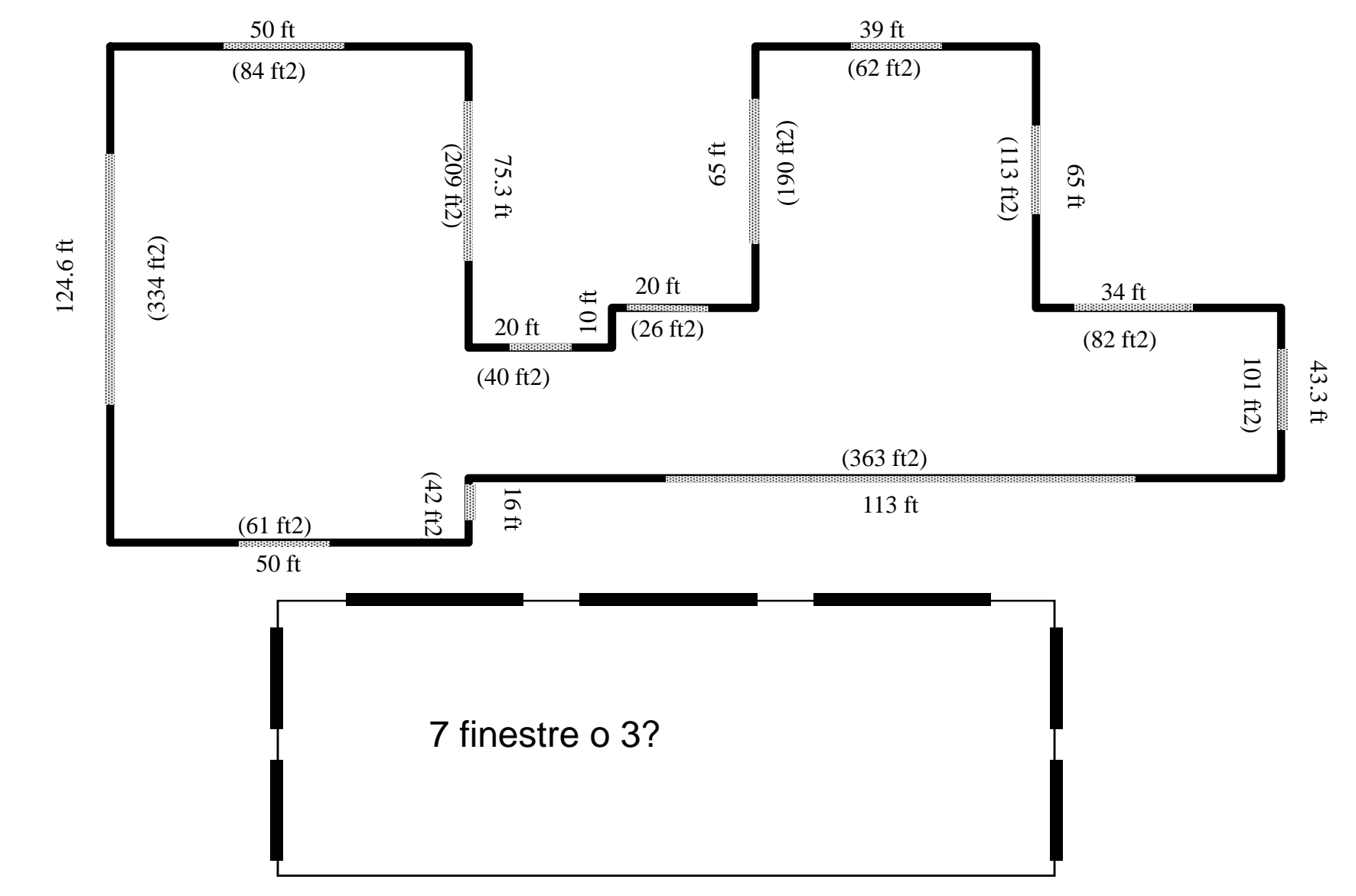

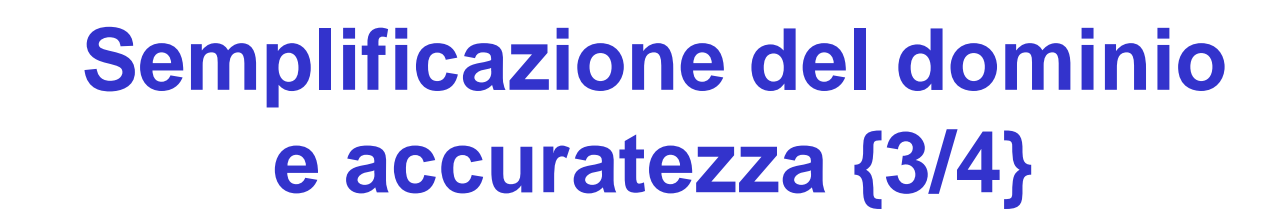

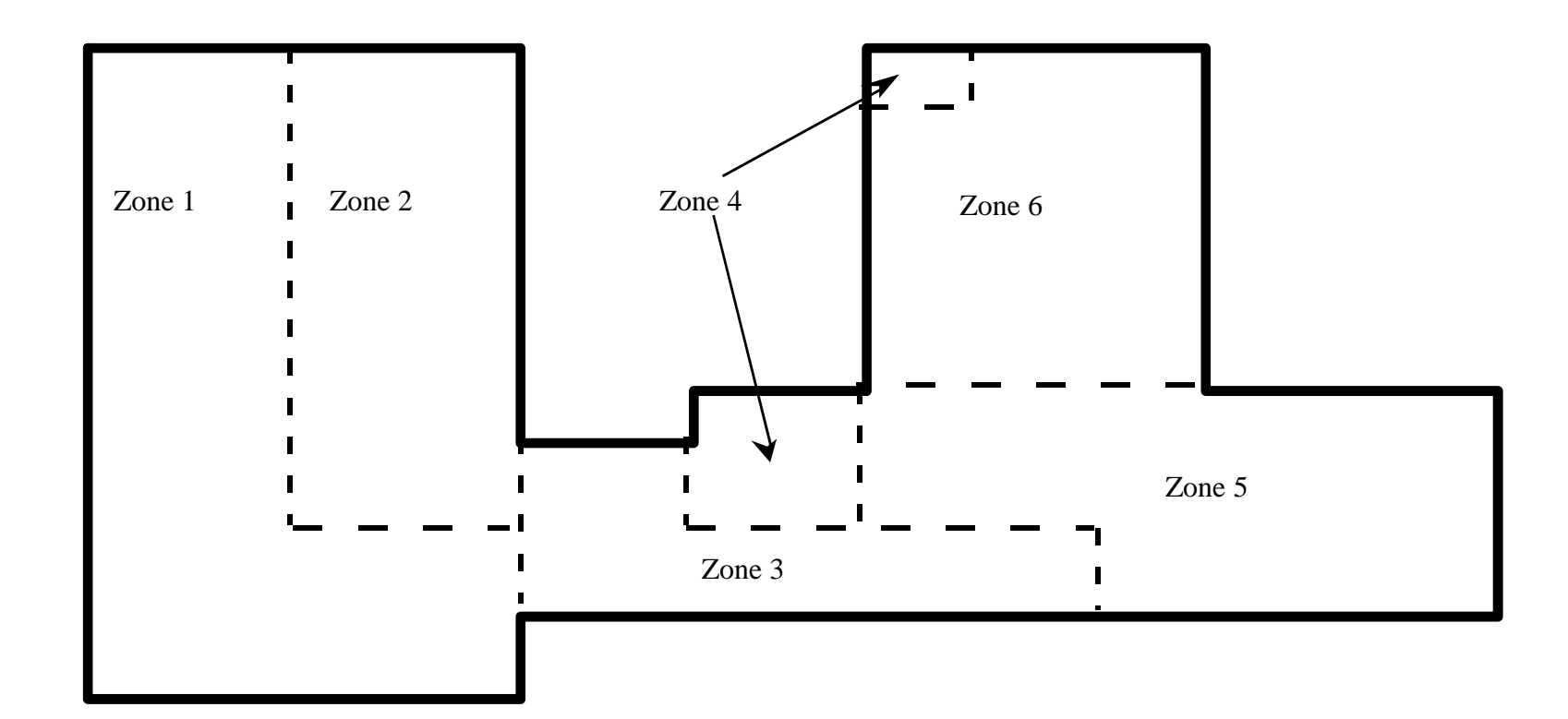

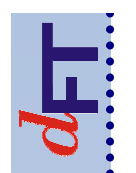

# **Semplificazione del dominioe accuratezza {4/4}**

- •I tre test principali:
	- **Hart Community**  Differenze di temperatura
		- Anche ad opera di una diversa gestione della temperatura di setpoint
	- **Hart Community**  Destinazione d'uso, guadagni termici:
		- Ivi compresa anche una diversa ventilazione
	- **Hart Community**  Condizioni ambientali:
		- Esposizione
		- Contatto con l'ambiente esterno o il terreno

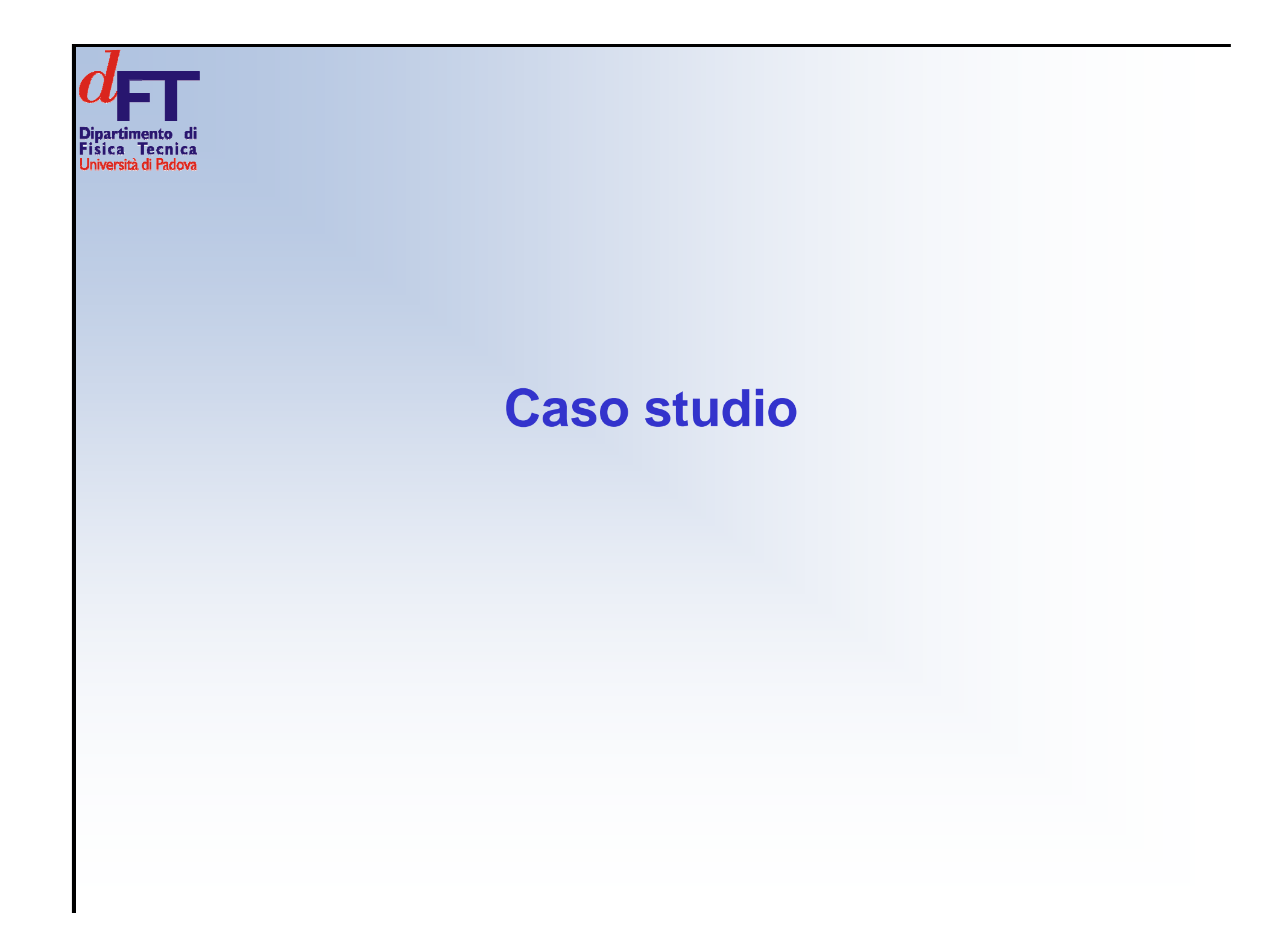

### **Scopo del lavoro**

- • Modellizzazione di due ambienti del terziario presso la sede di Ri.Cert. → Confronto della temperature dell'aria tra
	- –Misure effettuate con sensori (tra 13-08 e 21-08-2010)
	- –– Simulazione con EnergyPlus
	- **Hart Committee** Simulazione con Trnsys

# **Software {1/3}**

- •Modellizzazione in regime dinamico
- • Input
	- **Hart Committee** Geometria superfici opache e trasparenti
	- **Hart Committee** Occupazione delle zone termiche
	- **Hart Community**  $-$  Impianto meccanico, di ventilazione, di condizionamento
- •**Output** 
	- **Hart Committee** Temperatura media dell'aria e media radiante
	- **Hart Community** Livello di umidità
	- **Hart Community** Radiazione entrante
	- –Potenze di riscaldamento e raffrescamento

# **Software {2/3}**

#### ENERGYPLUS

- $\mathcal{L}_{\mathcal{A}}$  Sviluppato dal Dipartimento dell'Energia degli Stati Uniti (USDOE)
- $\mathcal{L}_{\mathcal{A}}$ E' l'evoluzione di BLAST e DOE-2
- Linguaggio di programmazione: Fortran -

# **Software {3/3}**

### **TRNSYS**

- $\mathcal{L}_{\mathcal{A}}$  Sviluppato da Università del Wisconsin del Colorado
- - Strumento flessibile, include una libreria estendibile di modellizzazione dei componenti
- - Composto da un'interfaccia di visualizzazione impiantistica (Simulation Studio) e una di descrizione geometrica e gestionale dell'edificio (TRNBuild)
- $\mathcal{L}_{\mathcal{A}}$  Interfacciabile con altri programmi come COMIS, CONTAM, MATLAB, …

# **Definizione del modello {1/2}**

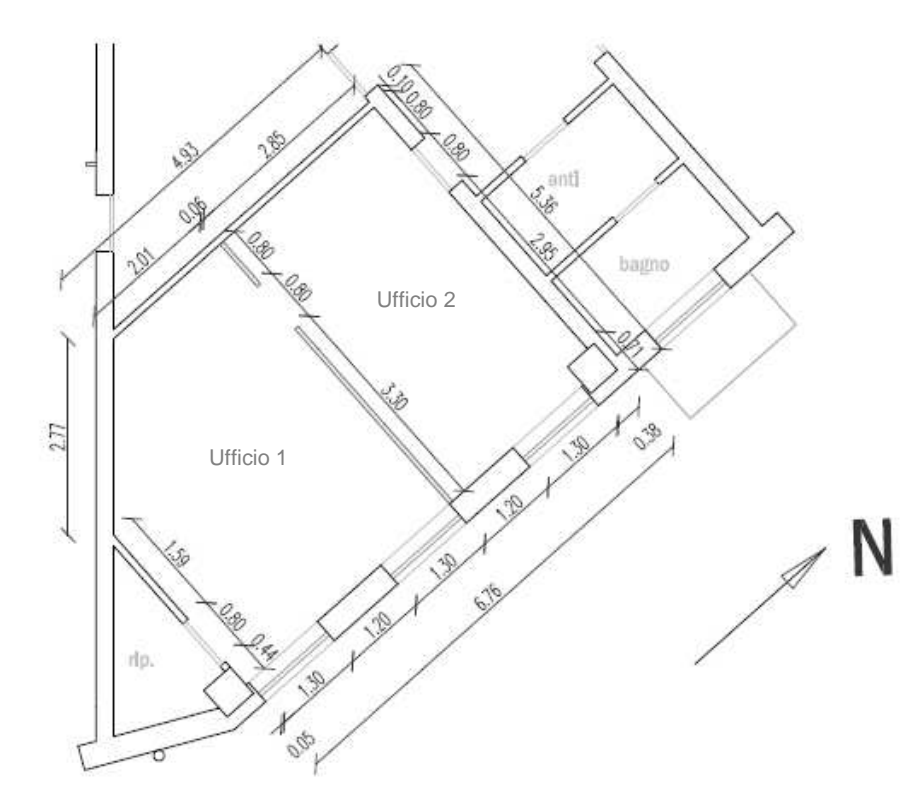

#### Dati geometrici

- - Piano primo, esposizione a est
- - Ufficio 1: oscurato con veneziane
- abbassate
- - Ufficio 2: con veneziane alzate

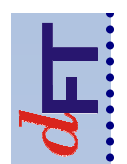

# **Definizione del modello {2/2}**

# Stratigrafia delle pareti

Ricavata dalla variante della "legge 10"Elementi finestrati U=2.75 W/(m2K)

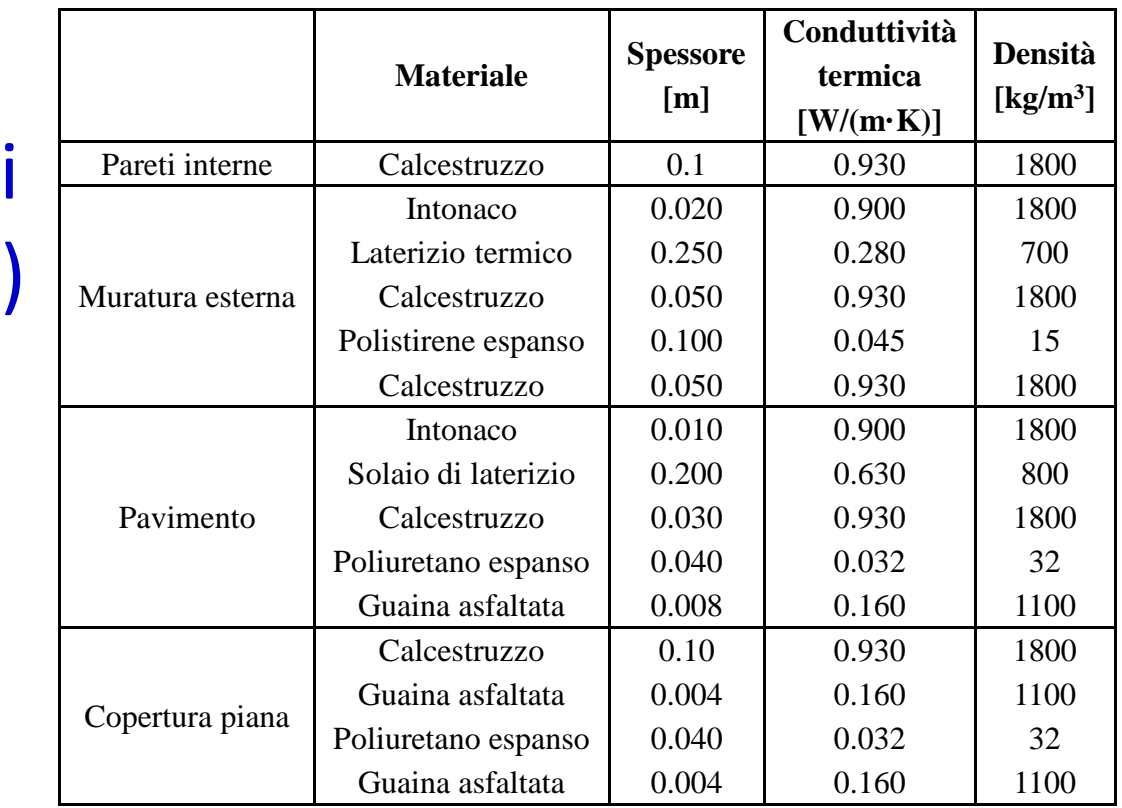

# **Modellizzazione**

- 3 zone termiche:
	- Ufficio1

•

•

•

•

•

- Ufficio 2
- Volume UPS
- Dati meteo: ARPA Veneto, dal giorno 01-08-2010 al giorno 15-09-2010
- La simulazione comprende anche il periodo compreso tra il giorno 01-08 e il giorno 13-08-2010, per considerare l'inerzia termica dell'edificio
- •Ricambi orari pari a 0.1 h-1
- • Abbaino sul tetto della zona UPS: pari alla quota parte spettante in base all'area totale in pianta degli uffici
- Massa interna di  $0.12 \text{ m}^3$  di legno a simulare l'arredamento
- Zone confinanti con le seguenti temperature
	- Zone abitabili: 27°C
	- Zona UPS: 27°C

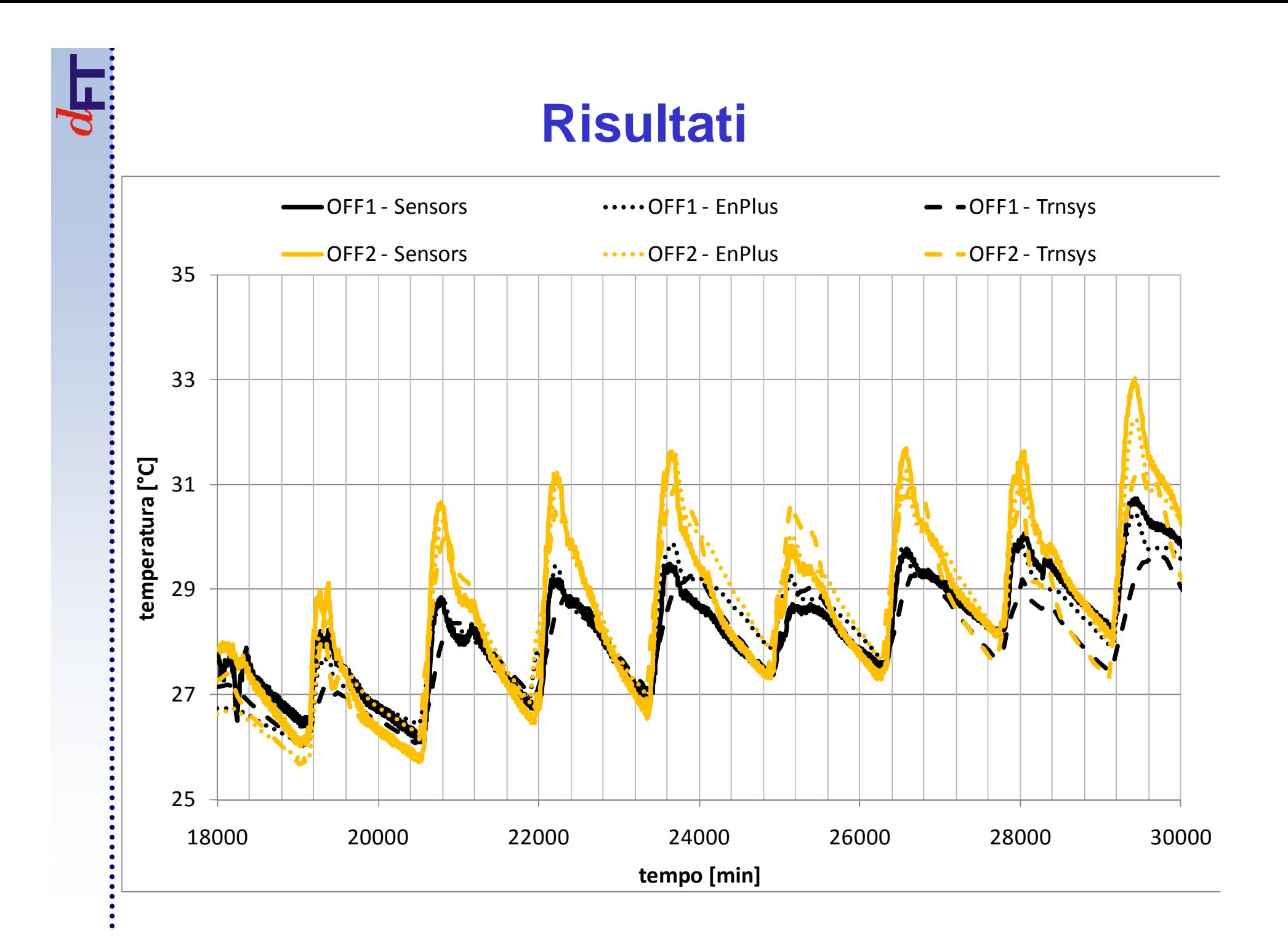

# **Conclusioni**

- • I modelli in EnergyPlus e Trnsys proposti sono risultati entrambi sufficientemente fedeli alle misure, pur se a seguito di opportune assunzioni modellistiche pienamente giustificabili e coerenti con la configurazione dei locali simulati e con le relative condizioni d'uso. In particolare, è necessario un elevato dettaglio nella definizione delle condizioni al contorno, anche per le zone climatizzate esterne agli ambienti simulati.
- • Le ipotesi descritte dovranno comunque essere validate attraverso le seguenti azioni:
	- Svolgimento di misure attraverso termoflussimetro per verificare l'effettiva trasmittanza delle pareti
	- Verifica presso Ri.Cert. delle effettive modalità di conduzione dei locali oggetto d'indagine nel corso dei rilevamenti e in quelli limitrofi (es.: eventuali occupazioni temporanee nella stanza, temperature di setpoint e periodi d'accensione dei sistemi di climatizzazione,…)
- • La predizione delle temperature all'interno degli uffici esaminati è migliore nel caso dell'ufficio 1 (veneziane abbassate)
- Nel futuro: simulazione di ambienti contraddistinti da modalità •d'occupazione reali → Sarà necessario procedere alla dettagliata rilevazione dei parametri d'occupazione e ventilazione.

#### **GRAZIE PER L'ATTENZIONE**

ЦI